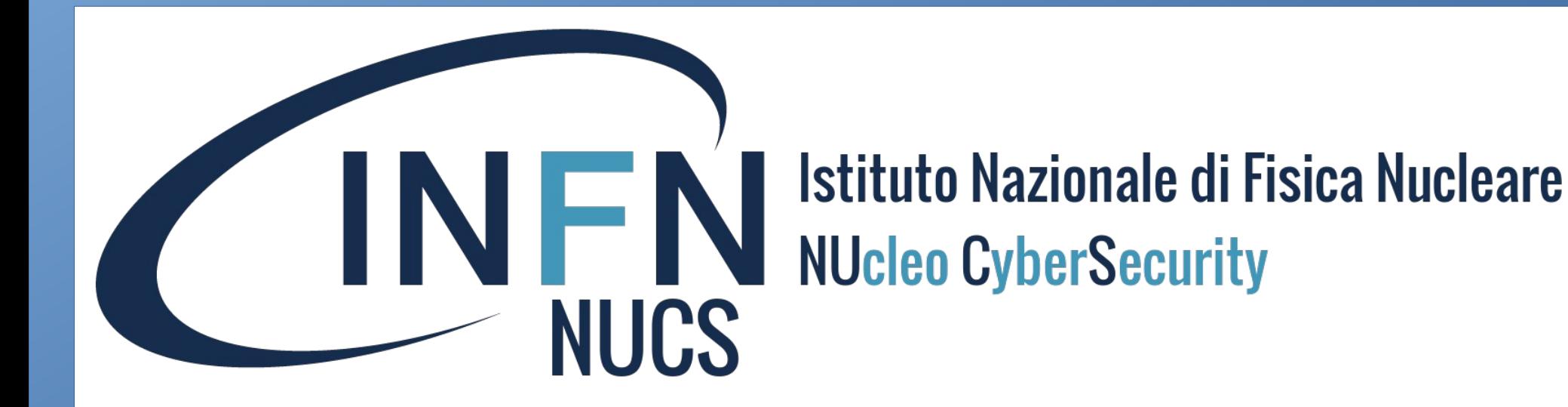

### **Scansioni di vulnerabilità in ambito CCR**

*Leandro Lanzi*

Miniworkshop sulla Sicurezza Informatica (Padova, 13-15 febbraio 2023)

*Leandro Lanzi - Miniworkshop sulla Sicurezza Informatica - Padova, 13-15/02/2023* **1**

## Storia degli strumenti per scansioni di vulnerabilità del gruppo auditing/security di CCR

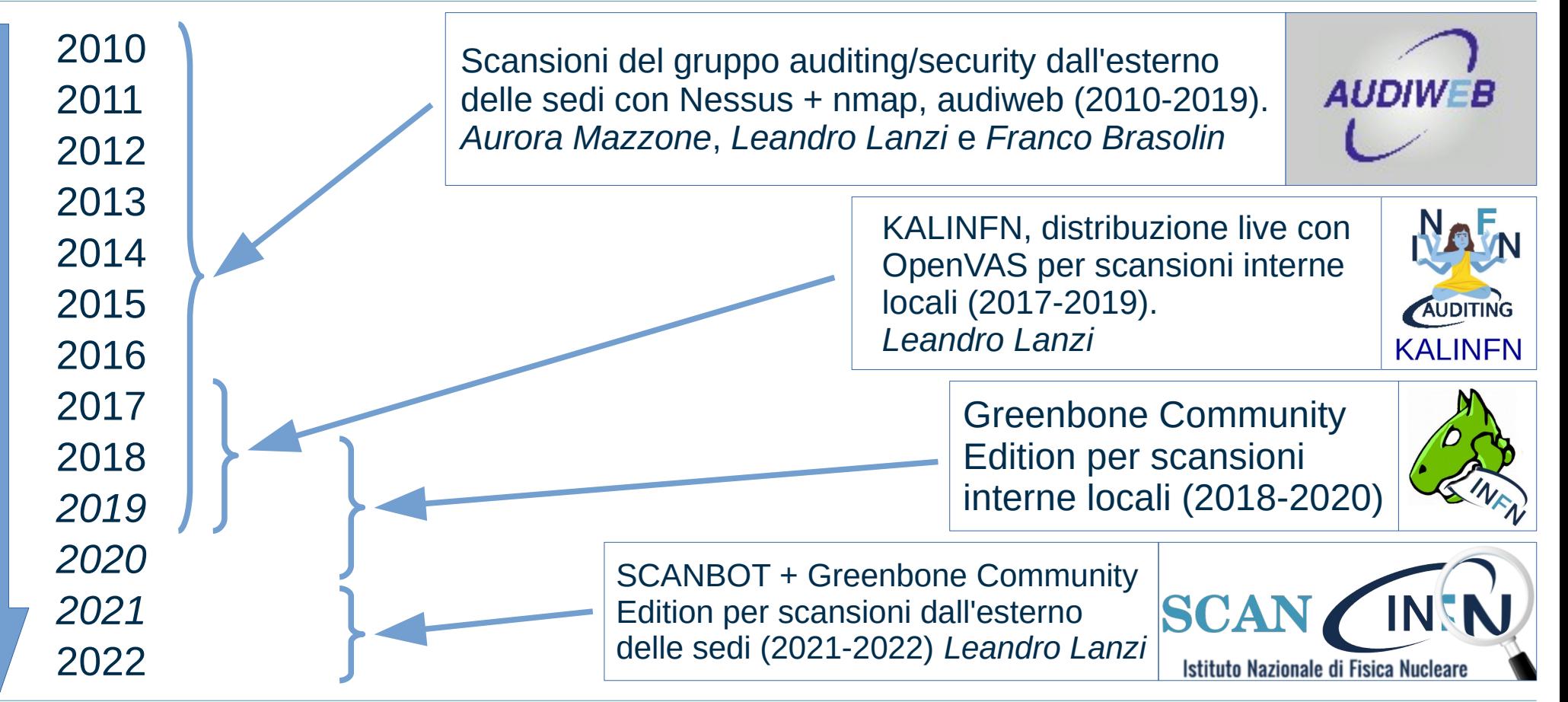

NFN Istituto Nazionale di I **NIJCS** 

## Scansioni standard

- Scansioni con **nmpa** su tutte le reti del domininio  $infn$ . it. al fine di identificare un ristretto numero di IP attivi.
	- Porte investigate
		- UDP: 7, 19, 21, 53, 69, 123, 141, 161, 162
		- TCP: 21, 22, 23, 25, 53, 80, 109, 110, 123, 135, 139, 143, 161, 162, 443, 445, 465, 587, 993, 995, 1080, 1433, 1434, 1443, 2301, 2381, 3306, 3389, 5432, 5900, 8000, 8443, 8080, 8081, 8888
	- Il livello di dettaglio dei risultati è:
		- IP Protocollo (TCP/UDP) Porta + informazioni su sistema operativo, servizio, ...
- Recentemente scansioni con **zmpa** su tutte le porte TCP.
	- Il livello di dettaglio dei risultati è:
		- IP Porta TCP aperta/chiusa
- Scansioni con **Greenbone Community Edition (GCE)**, spesso chiamato anche OpenVAS, solo sugli IP risultati attivi nelle scansioni nmap e zmap precedenti.
	- Il livello di dettaglio dei risultati è:
		- IP Protocollo (TCP/UDP) Porta Vulnerabilità

# Altri tipi di scansioni

- 2014
	- Porta UDP 123 Attacchi DDoS causati da NTP reflection tramite il comando monlist
	- Poodle Attacchi MITM su connessioni SSL/TLS che utilizzano SSL 3.0
	- Heartbleed openssl
- $2021$ 
	- Log4j
- $\cdot$  2022
	- Siti web e protocolli SSL/TLS obsoleti (Piano Triennale per l'Informatica nella Pubblica Amministrazione)

# Pubblicazione dei risultati

● I risultati delle scansioni sono pubblicati su

### [https://scan.fi.infn.it](https://scan.fi.infn.it/)

- I permessi di accesso ai risultati delle scansioni delle singole strutture vengono gestiti in INFN-AAI in base a ruoli e in qualche caso eccezionale in base all'identità.
- Per ogni struttura hanno accesso ai dati solo
	- gli afferenti al Servizio Calcolo e Reti (o simile) della struttura;
	- il rappresentante della struttura in CCR;
	- il Direttore della struttura.
- Una funzionalità che non è stata pubblicizzata: il Responsabile del Servizio Calcolo e Reti tramite GODIVA-GUI può modificare lo schema di accesso di default per la propria struttura aprendo o chiudendo l'accesso ad altri utenti o ad utenti con ruoli diversi.

## Gestione e correzione delle vulnerabilità

- Nessuna attività consolidata:
	- salvo periodi eccezionali o rari casi estremamente pericolosi, la consultazione delle vulnerabilità rilevate e la loro gestione e correzione sono sempre state lasciate ai diretti interessati senza obblighi o verifiche.

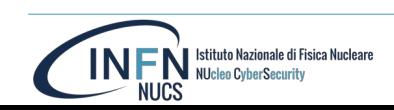

#### Un esempio: scansione su server web e protocolli SSL/TLS [1/6]

- **Entro giugno 2022** Piano Triennale per l'Informatica nella Pubblica Amministrazione per gli anni 2021-2023: usare per HTTPS solo protocolli TLS 1.2 e 1.3 ed implementare un qualche meccanismo di ridirezione da HTTP ad HTTPS.
- Marzo 2022 Scansione sui siti web INFN: solo porta 80 e 443; sono esclusi dalla scansione tutti i server web attivi su porte diverse e tutti i "virtual host".
- **Maggio 2022** Workshop del Calcolo INFN: presentazione dei risultati, invito a risolvere i problemi rilevati, indicazioni per risolvere i problemi e segnalazione di tool di verifica.
- **17 giugno 2022** Mail alle Sedi: link per accedere ai dati, invito a risolvere i problemi rilevati, indicazioni per risolvere i problemi e segnalazione di tool di verifica.
- **Settembre 2022** Nuova scansione sui siti web INFN con le stesse modalità della precedente.
- **Settembre 2022** Riunione di bilancio del Calcolo INFN: presentazione dei risultati e confronto con i dati precedenti. Non si registrano particolari miglioramenti rispetto alla scansione precedente.
- **2 novembre 2022** Fonoconferenza CCR: decisione di segnalare i problemi tramite mail e monitorare le operazioni di correzione tramite un sistema di ticket.
	- 10/11/2022: invio di 453 segnalazioni via mail con relativa apertura di 453 ticket.
	- 2022-11-15: invio del primo promemoria per i ticket non chiusi.

INEN Istituto Nazionale di Fi **NUCS** 

– 2022-11-28 invio del secondo promemoria per i ticket non chiusi.

#### [2/6] Un esempio: scansione su server web e protocolli SSL/TLS

Lanzi,

### Risultati dell'analisi dei server web dell'Ente nelle due scansioni di marzo e giugno: porte aperte, server web e reindirizzamento automatico

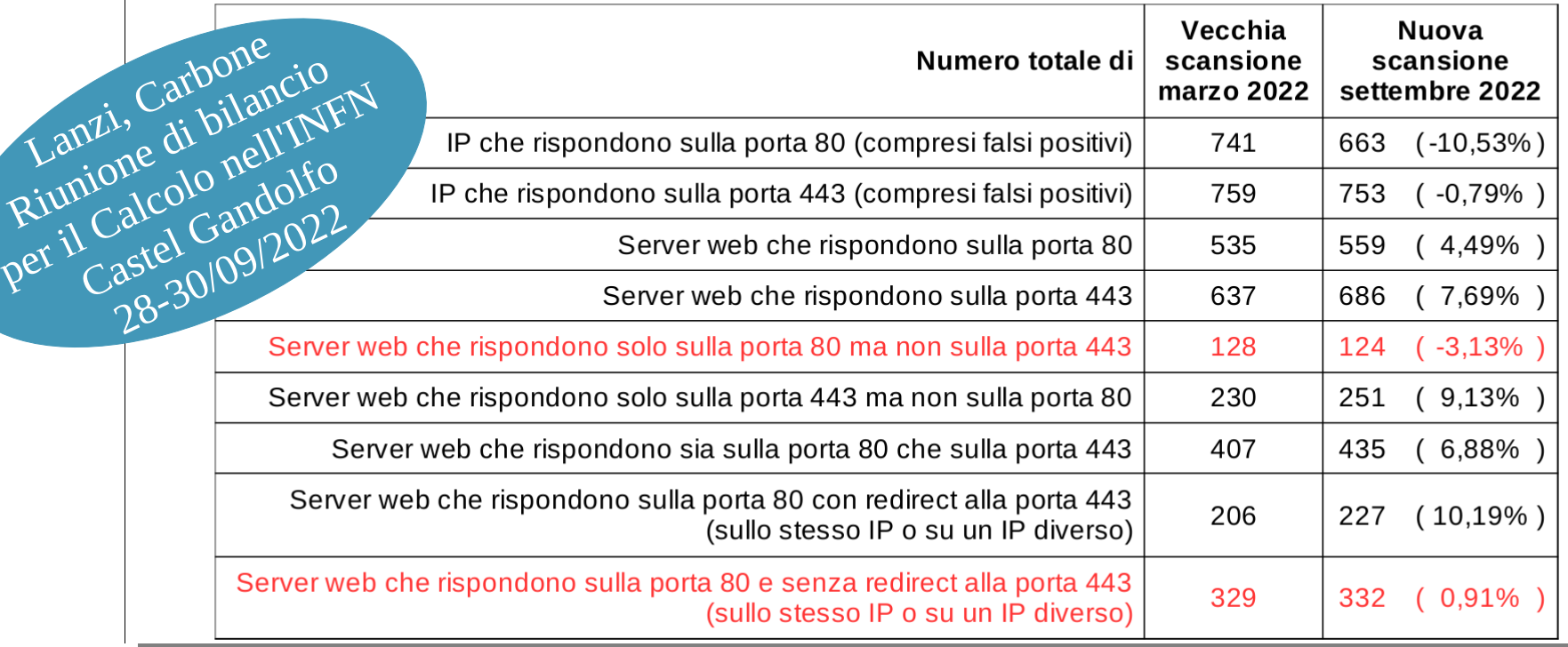

*Leandro Lanzi - Miniworkshop sulla Sicurezza Informatica - Padova, 13-15/02/2023* **8**

### Un esempio: scansione su server web e protocolli SSL/TLS [3/6]

Risultati dell'analisi dei server web dell'Ente nelle due scansioni di marzo e giugno: protocolli SSL e TLS

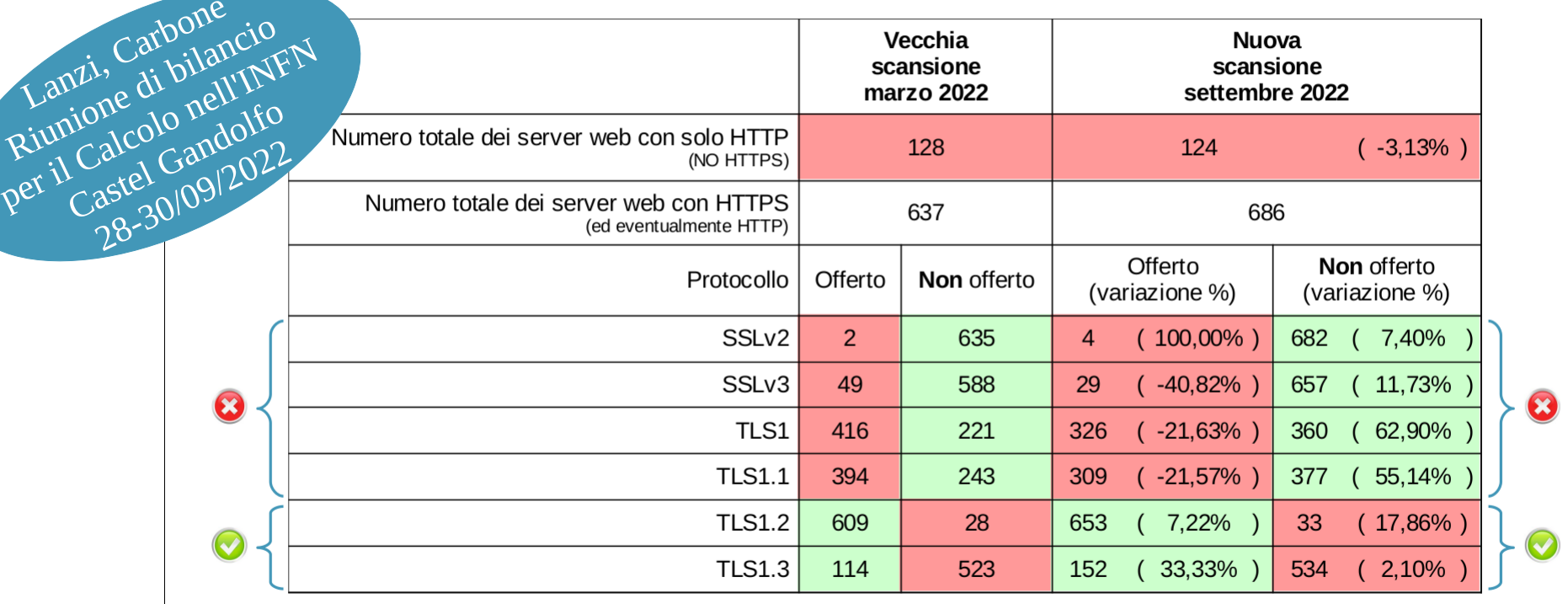

NEN Istituto Nazionale di F

Lanzi,

### Un esempio: scansione su server web e protocolli SSL/TLS | 4/6 |

Risultati dell'analisi dei server web dell'Ente nelle due scansioni di marzo e giugno: classificazione delle configurazioni secondo AgID

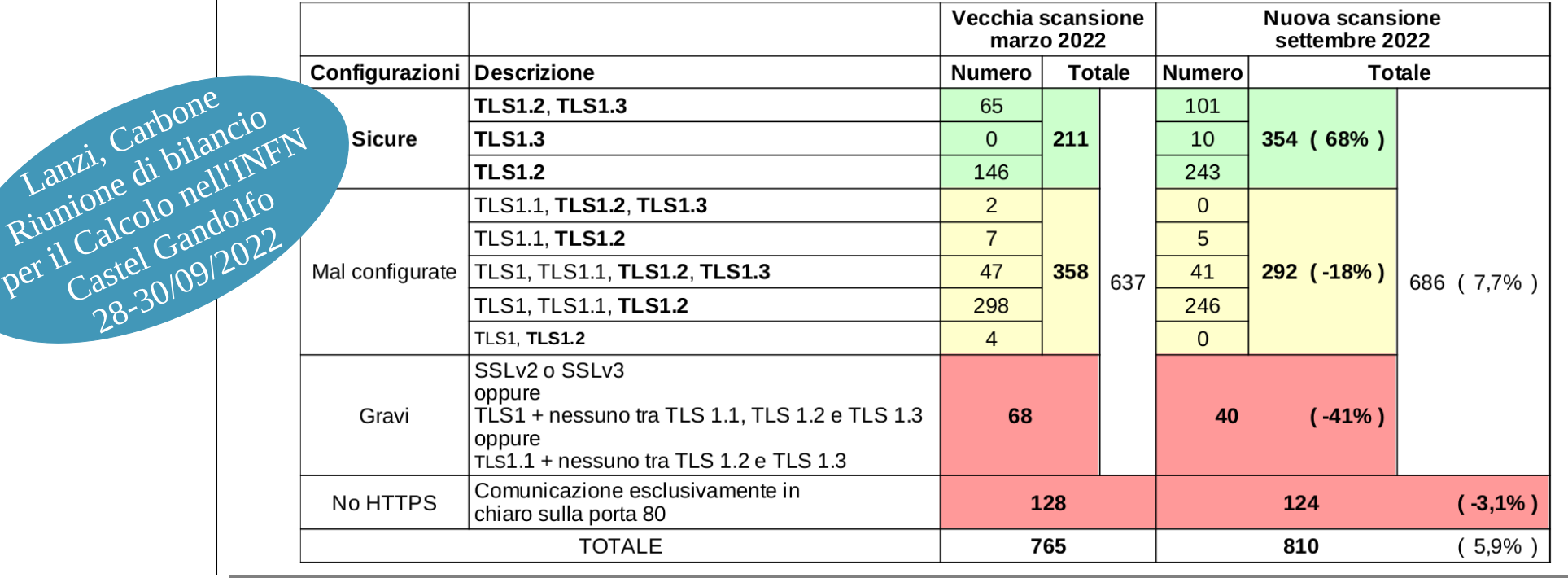

Lanzi,

Carbone

Castel Gando 28-30/09/20 Un esempio: scansione su server web e protocolli SSL/TLS

Un primo esperimento di monitoraggio delle correzioni di vulnerabilità.

- **2 novembre 2022** videoconferenza CCR: decisione di segnalare i problemi tramite mail e monitorare le operazioni di correzione tramite un sistema di ticket.
	- 10/11/22: invio di 453 segnalazioni via mail con relativa apertura di 453 ticket.
	- 15/11/22: invio del primo promemoria per i ticket non chiusi.
	- 28/11/22: invio del secondo promemoria per i ticket non chiusi.

Andamento temporale dei ticket (1 ticket  $= 1$  mail  $= 1$  IP)

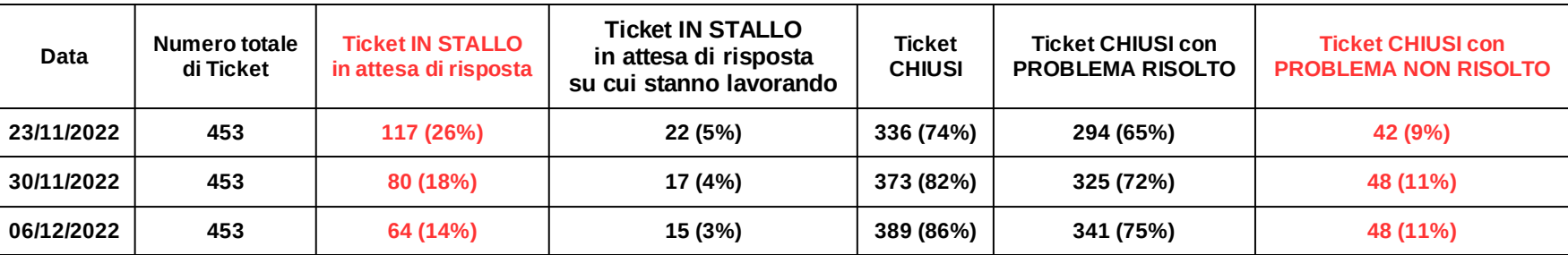

La situazione nelle varie Sedi (sezioni, laboratori, gruppi collegati, SI, ...)

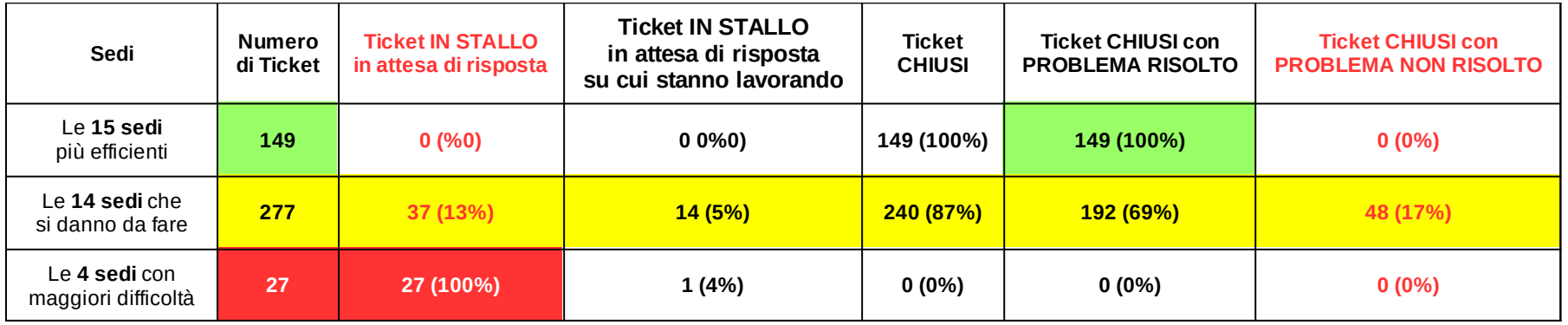

## Conclusione

- In ambito CCR è stata maturata un'esperienza più che decennale nell'ambito delle scansioni di vulnerabilità che può essere utile anche in futuro.
- Buona parte delle operazioni vengono compiute in modo quasi automatico.
- È già disponibile un sistema di autenticazione e autorizzazione basato su INFN-AAI.
- Come evidenziato nell'esempio di scansione riportato (scansione su server web e protocolli SSL/TLS), la parte maggiormente critica riguarda il monitoraggio delle correzioni delle vulnerabilità.
	- Pubblicare semplicemente i dati non è efficace.
	- Seguire tramite e-mail + sistema di ticket porta ad un notevole miglioramento.
		- Implica però un pesante lavoro di interazione con le struttura.
		- Anche per le strutture dover gestire tutto tramite e-mail è risultato molto dispersivo. Inoltre non hanno una visione generale della situazione per la loro struttura (tipo una pagina web di riepilogo) ma si devono organizzare in proprio.
		- Spesso la mail di riferimento di una struttura è una mailing list, non una singola persona, e questo ha portato a maggiore confusione.
	- L'esperimento e-mail + sistema di ticket, anche se faticoso, è stato comunque utile a definire il nuovo modello di gestione delle vulnerabilità che si vuole realizzare.